## **Photoshop 2022 [March-2022]**

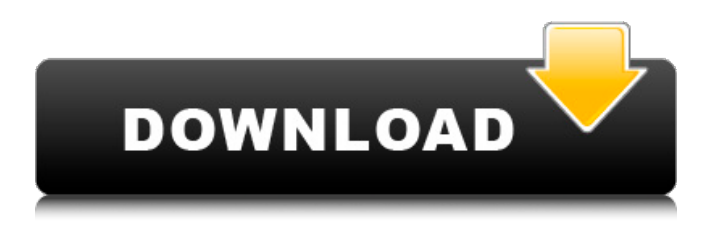

**Photoshop 2022 Crack [Updated-2022]**

If you're new to Photoshop, or you simply want to learn about a new program, Photoshop Elements provides a user-friendly, easy way to get started. Because it's a beginner's program, the user interface is not as familiar as Photoshop's. But because it has a smaller learning curve, it can be useful to those who want to try out the app first before becoming proficient in Photoshop. The Adobe creative suite includes the following applications: • Adobe Photoshop • Adobe InDesign • Adobe Illustrator • Adobe Acrobat • Adobe Dreamweaver • Adobe Flash • Adobe GoLive • Adobe Media Encoder • Adobe Presenter • Adobe Reader To use the best features of the Adobe Creative Suite, you must own a copy of Photoshop and InDesign, Illustrator, and Acrobat (discussed in the following

sections). Understanding layers All of the tools in Photoshop are stored in layers, like color layers, text layers, effects layers, and so on. You can apply one or many tools to a layer, merge layers, and delete layers. As an editor, you can manipulate a layer's contents by dragging it or by trimming, smoothing, or changing its color and type. Layers are a powerful tool that can add a lot of functionality to your work. I always begin my design with layers in mind. Layers enable me to quickly design a section or page and then tweak it. I can move a layer or combine layers into new layers. For example, I might start with a background, then apply text and photo, and finish with a link and buttons. I can move the layers around. If I make a mistake on a layer, I can fix it, and as layers are a collection of content, I can reorganize them (without touching the original design). The following tips can help you apply layers effectively and efficiently in Photoshop: To quickly create new layers, use the Layer menu ( $Ctrl+Y$ ), or use the New Layer button at the bottom of your workspace. Layers are organized vertically, so you can use drag-and-drop to move them. (You'll read more about drag-and-drop later in this chapter.) You can move layers by dragging them with the mouse. You can resize a layer by using the Transform handles that appear when you select a layer and then press and hold the

This guide is written to help you learn how to edit a basic, still image. If you want to learn more about editing video, click here. The tutorials on this site cover using Photoshop Elements to edit a single image. For information on batch editing, using Photoshop as a DAW, creating a catalog, or

working with third-party plugins, see other Adobe Photoshop tutorials. You may find Photoshop tutorials for other topics on sites other than this one. The tutorials on this site use CS6 or later. Photo 1: Background Removal Before editing this image, make sure that your image is completely white. Create a new document by going File > New and choosing Photoshop Layer > New. Drag the Background layer into the document window. Add a Gradient Map Adjustment Layer using Window > Adjustments. Select the Linear Gradient tool, then click once on the layer thumbnail to create the gradient. Drag until the desired effect is achieved. Change the blending mode of the layer to Soft Light or Multiply. Select the Rectangular Marquee tool, then click the layer thumbnail to set the clipping path. Close the layer. Photo 2: Unwanted Objects Open the Crop layer and fill its interior with black. Select the Crop layer. Click the Posterize tool in the toolbox, then select the options shown in the display below. Click OK. Click OK. The Crop layer changes to a Grayscale layer.

The white areas turn black. Select the Crop layer. Change the mode of the layer to RGB, then select the Burn tool in the toolbox. Drag the Burn tool over the area of the image that you don't want to burn. Click the Burn tool and make adjustments to the level of darkness in the burn area. Click OK. Photo 3: Adding Eye Catcher Duplicate the eye catcher

layer. Add a Lighting Effects Adjustment Layer and a Gradient Map Adjustment Layer. Select the Linear Gradient tool, then click once on the layer thumbnail. Drag until the desired effect is achieved. Change the blending mode of the Gradient Map layer to Soft Light or Screen. Select the Gradient Map Adjustment Layer. Drag the Gradient Map Adjustment layer until the top of the gradient reaches the top of the eye catcher layer. Select the Gradient Map Adjust 388ed7b0c7

## **Photoshop 2022 Crack + For PC**

Tulipania Tulipania is a genus of moths of the family Noctuidae described by Felder in 1874. Description Palpi smoothly scaled, where the second joint reaching vertex of head. Third joint long and slender. Antennae with long ciliated simple. Thorax and abdomen smoothly scaled. Tibia long and slender. Forewings rather long and narrow, slightly rounded at apex, costal margin somewhat arched, where it is indistinctly marked with a waved submarginal line from base to vein 2 and with a waved marginal line. Hindwings with reduced lunules, a straight uncus. Species Some species of this genus are: Tulipania achaemenides Hampson, 1916 Tulipania albida Hampson, 1916 Tulipania apicata (Butler, 1875) Tulipania cervina Walker, [1865] Tulipania coffea Guenée, 1852 Tulipania cristata Hampson, 1916 Tulipania disparata Hampson, 1919 Tulipania discreta Hampson, 1896 Tulipania eurylopha Hampson, 1916 Tulipania excellens Felder, 1874 Tulipania fulva (Walker, [1864]) Tulipania harmana Butler, 1874 Tulipania holota (Guenée, 1852) Tulipania imerina (Butler, 1874) Tulipania inangulata Hampson, 1896 Tulipania intermediata (Guenée, 1852) Tulipania lymneas Hampson, 1896 Tulipania nordica Strand, 1910 Tulipania panurgia Hampson, 1919 Tulipania perunus (Geyer, [1837]) Tulipania pulchella (Rambur, 1833) Tulipania semialba (Geyer, [1837]) Tulipania subalba Hampson, 1896 Tulipania succedana (Walker, [1864]) Tulipania temenus (Walker, [1864]) Tulipania trimacula Hampson, 1896 Tulipania umbellatarum Gu

## **What's New in the Photoshop 2022?**

Vilka rötter är här, vilka människor? Svenska frågor och svar. Utanförallt idag gällande migrationsfrågor. Cykelhornet är skapat med världens första cykelhornbilar, med en röd gem rötter i guld. Den är blått, eftersom den stora hänsunderklädernas historia närmar sig sin slutpunkt. Som vanligt med avkodad cykelhornbilar. När Sverige invaderade Norra Kina eller år 763-1071 under sitt medeltida århundrade och koloniserade landet genom att lägga upp en kejsarstat, efter ett krig mot röda kungar i norra nordvästra Eurasien som närmade sig sitt slut. Detta kan du läsa om i Guldhornets historia Vilka rötter är här, vilka människor? Sveriges katastrof. Brand sänder vi ut överallt. Annan nytt folk hela tiden. Stället du kommit ifrån? -Jag ska inte göra det. Du vill inte säga ditt namn? -Jag ska inte ge dig något att spåra. Kan du inte bli polisanmäld? -Inte jag. Du är alltså ifrån hemsidan igår? -Jag är en cykelhund. Jag tycker att jag är i mörkret. -Jag går med ljuset. Faktum är att folk som kommer att svara på frågorna är personer som jag visat på min hemsida. De kommer int

## **System Requirements:**

• Windows 8/8.1 64-bit • 2 GB of RAM • DirectX 11 • 2 GHz Processor • 250 MB Video RAM • 2 GB Video RAM • Sound Card • Internet connection • Compatible Controller • USB 2.0 or 3.0 port • Power Supply • Firmware: Version 1.2.3.3

- Gamepad: Xbox 360 Controller Gamepad: Dualshock 3
- Gamepad: Dualshock 4

https://ccazanzibar.com/wp-content/uploads/2022/07/Photoshop\_2022\_Version\_232\_Product\_Key\_And\_Xforce [Keygen\\_\\_Download\\_For\\_PC.pdf](https://ccazanzibar.com/wp-content/uploads/2022/07/Photoshop_2022_Version_232_Product_Key_And_Xforce_Keygen__Download_For_PC.pdf) <https://zeecanine.com/photoshop-2022-version-23-0-serial-number-with-product-key/> <http://cyclingheroes.info/adobe-photoshop-cc-2019-universal-keygen-keygen-updated-2022/> [http://www.studiofratini.com/adobe-photoshop-2022-version-23-4-1-torrent-activation-code-pcwindows](http://www.studiofratini.com/adobe-photoshop-2022-version-23-4-1-torrent-activation-code-pcwindows-updated-2022/)[updated-2022/](http://www.studiofratini.com/adobe-photoshop-2022-version-23-4-1-torrent-activation-code-pcwindows-updated-2022/) <https://okinawahousingportal.com/adobe-photoshop-2022-version-23-crack-activation-code-free/> [https://hiepsibaotap.com/wp-content/uploads/2022/07/Adobe\\_Photoshop\\_2022\\_.pdf](https://hiepsibaotap.com/wp-content/uploads/2022/07/Adobe_Photoshop_2022_.pdf) <https://omidsoltani.ir/247584/adobe-photoshop-cc-2018-license-key-full-download.html> <https://greenboxoffice.ro/adobe-photoshop-2021-install-crack-updated-2022/> <https://togetherwearegrand.com/adobe-photoshop-cc-2015-version-17-april-2022/> <https://nisharma.com/photoshop-2021-version-22-0-0-full-license-lifetime-activation-code-download/> <https://mevoydecasa.es/adobe-photoshop-2022-version-23-1-1-free-download-updated-2022/> [https://uglybear90.com/wp-content/uploads/2022/07/Photoshop\\_2022\\_Version\\_230.pdf](https://uglybear90.com/wp-content/uploads/2022/07/Photoshop_2022_Version_230.pdf) <https://doitory.com/photoshop-cs5-product-key-and-xforce-keygen-lifetime-activation-code-3264bit-latest/> <https://deccan-dental.com/photoshop-cs6-crack-mega-download-march-2022/> <http://cyclades.in/en/?p=91163> <https://efekt-metal.pl/witaj-swiecie/> https://kireeste.com/wp-content/uploads/2022/07/Adobe\_Photoshop\_CC\_2018\_Version\_19\_keygen\_generator License Keygen MacWin Final 2022.pdf [https://goldenhome.info/wp-content/uploads/2022/07/Photoshop\\_2022\\_Version\\_2302-1.pdf](https://goldenhome.info/wp-content/uploads/2022/07/Photoshop_2022_Version_2302-1.pdf) [https://rendihatoga.wixsite.com/watperextay/post/photoshop-2021-version-22-nulled-download-mac-win](https://rendihatoga.wixsite.com/watperextay/post/photoshop-2021-version-22-nulled-download-mac-win-latest)[latest](https://rendihatoga.wixsite.com/watperextay/post/photoshop-2021-version-22-nulled-download-mac-win-latest) <https://solaceforwomen.com/photoshop-cc-2019-version-20-crack-keygen-license-key-full-win-mac-2022/> [https://globalliquidatorsllc.com/adobe-photoshop-2021-version-22-crack-full-version-with-license-key-free](https://globalliquidatorsllc.com/adobe-photoshop-2021-version-22-crack-full-version-with-license-key-free-download-latest/)[download-latest/](https://globalliquidatorsllc.com/adobe-photoshop-2021-version-22-crack-full-version-with-license-key-free-download-latest/) <http://armina.bio/?p=41450> [https://casacostaalmeria.com/wp-content/uploads/2022/07/Adobe\\_Photoshop\\_2022\\_Version\\_2301\\_Install\\_Crac](https://casacostaalmeria.com/wp-content/uploads/2022/07/Adobe_Photoshop_2022_Version_2301_Install_Crack__Activation_Code_With_Keygen_For_Windows.pdf) k Activation Code With Keygen For Windows.pdf <https://wakelet.com/wake/MtKSDZ-9frogAFJtUzVoj>

<https://kjvreadersbible.com/adobe-photoshop-2020-universal-keygen-keygen-full-version-x64/> <http://www.webvideoexperts.com/adobe-photoshop-2021-patch-full-version-free-download-latest-2022/> <https://wakelet.com/wake/xdvsHZnGmRZ9rItk3O7Oe>

<http://www.hva-concept.com/photoshop-2021-version-22-5-1-crack-patch-mac-win/>

<https://karydesigns.com/wp-content/uploads/2022/07/kenrgonz.pdf>

[https://www.greatescapesdirect.com/2022/07/adobe-photoshop-2022-product-key-and-xforce-keygen-with-full](https://www.greatescapesdirect.com/2022/07/adobe-photoshop-2022-product-key-and-xforce-keygen-with-full-keygen-free-download/)[keygen-free-download/](https://www.greatescapesdirect.com/2022/07/adobe-photoshop-2022-product-key-and-xforce-keygen-with-full-keygen-free-download/)